# skillsoft<sup>\*</sup> global **knowledge**

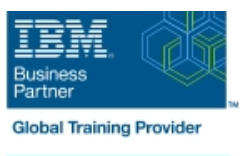

## **AIX Basics**

**Duration: 3 Days Course Code: AN10G Delivery Method: Virtual Learning**

#### Overview:

This course enables you to perform everyday tasks using the AIX operating system. Learn to performeveryday tasks using the AIX operating system.There is also an instructor-led online version of this course: AIX 6 Basics - Instructor-led Online (AX100).If you are enrolling in a Self Paced Virtual Classroom or Web Based Training course, before you enroll, pleasereview the Self-Paced Virtual Classes and Web-Based Training Classes on our Terms and Conditions page,as well as the system requirements, to ensure that your system meets the minimum requirements for thiscourse.

#### Virtual Learning

This interactive training can be taken from any location, your office or home and is delivered by a trainer. This training does not have any delegates in the class with the instructor, since all delegates are virtually connected. Virtual delegates do not travel to this course, Global Knowledge will send you all the information needed before the start of the course and you can test the logins.

### Target Audience:

This basic course is intended for anyone who requires basic AIX/UNIX user skills to be able to work in an AIXenvironment. This course is also a prerequisite for many courses in the AIX Systems Administration curriculum.

### Objectives:

- **Log in to an AIX system and set a user password Customize the working environment**
- **Use AIX online documentation** Use Common AIX utilities
- Manage AIX files and directories Write simple shell scripts Write simple shell scripts
- 
- 
- **EXecute common AIX commands and manage AIX processes**

#### Prerequisites:

You should be familiar with:

**basic information technology (IT) concepts and the role of an** operating system

- 
- 
- 
- **Describe the purpose of the shell USE 10** Use the AIXWindows Environment
- Use the vi editor **USE 1988** Use the Common Desktop Environment

### Content:

#### 1. Day 1 3. Day 3

- Unit 1 Introduction to AIX **Unit 10 Processes**
- 
- 

line line

- Unit 3 AIX Documentation Unit 12 Customizing the User
- Exercise 2 AIX Documentation **Exercise 2 AIX Documentation**
- 
- **Exercise 3 Files and Directories** Environment
- 
- 

- 
- **Exercise 5 File Permissions**
- Unit 7 The vi Editor **4. Day 4**
- Exercise  $6$  The vi Editor
- 
- Exercise 7 Shell Basics Exercise 14 AIX Utilities (4)
- Unit 9 Using Shell Variables Unit 15 Additional Shell Features
- Exercise 8 Using Shell Variables **Exercise 15 Additional Shell Features**

- 
- Unit 2 Using the System Number 2012 11 Controlling Processes
- Exercise 1 Using the System **Exercise 9 Controlling Processes** 
	-
- Unit 4 Files and Directories Exercise 10 Customizing the User
- Unit 5 Using Files **Unit 13 AIX Utilities, Part I**
- Exercise 4 Using Files **Exercise 11 AIX Utilities (1)** 
	- **Unit 13 AIX Utilities, Part I (Continued)**
- 2. Day 2 and 2 and 2 = AIX Utilities (2)
	- **Unit 14 AIX Utilities, Part II**
- Unit 6 File Permissions Exercise 13 AIX Utilities (3)

- Unit 8 Shell Basics **Unit 14 AIX Utilities, Part II (Continued)** 
	-
	-
	-
	- **Unit 16 The AIX Graphical User** Interface

### Further Information:

For More information, or to book your course, please call us on 00 971 4 446 4987

training@globalknowledge.ae

[www.globalknowledge.com/en-ae/](http://www.globalknowledge.com/en-ae/)

Global Knowledge, Dubai Knowledge Village, Block 2A,First Floor, Office F68, Dubai, UAE